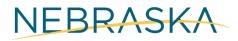

Good Life. Great Opportunity.

DEPT. OF ECONOMIC DEVELOPMENT

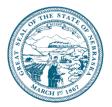

# NSORG Lunch & Learn Webinar Series Session #6 Takeaways My Award Has Been Activated, Now What?

### **Pre-Award Activation**

- Before DED can "activate," or publish, an award, the recipient must:
  - Submit their application to the satisfaction of DED
  - Receive & sign their NSORG Award Agreement
  - Receive budgetary approval by DED
  - o Small Business Recipients must complete a Site Visit

# **Award Activation**

- Once all the requirements are satisfied, you will receive multiple emails from AmpliFund as well as an "Award activation email" from your program manager.
  - The Award Activation email will contain 6-7 steps recipients will have to complete before DED can release the initial payment.
    - 1. Verify your account has two users.
    - 2. Assign a recipient grant manager.
    - 3. Complete W-9 and ACH Enrollment Custom Form.
    - 4. Complete the Recipient and Project Information Form.
    - 5. DED must conduct a Site Visit (Small Business Recipients Only).
    - 6. Approve payment schedule included in the award activation email.
    - 7. Submit initial payment request.

### I Have Completed the Award Activation Steps, Now What?

- Your program manager will send you a Release of Funds Letter. Once you receive this letter you are authorized to:
  - Submit monthly payment requests.
  - Begin inputting expenses and closing budget reporting periods.
- Tip: It is best to input grant related expenses as you spend the money to keep track during the process.

### **Budget Reporting Periods**

- You are required to submit a Monthly Budget Report every month even if you do not have any expenses to report.
  - Tip: To Submit a report hit CLOSE; to save a report to reedit later hit SAVE
- If your Budget Reporting Period gets REJECTED, DO NOT create a new one, just EDIT the one that was submitted.

opportunity.nebraska.gov

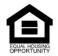

# **Resources Available to Recipients:**

- Program Managers: (Contact us with this link)
  - Mike Vlassakis
  - Deisy Coyle
  - Abra Kataka
  - Diamond Cook
  - Paul Koesters
  - Atticus Stansbury
  - o Daren Waters
  - Elizabeth Blanco Rodriguez
- Business Managers:
  - Daren Waters North Omaha Office: 5319 N 30th St., Suite B, Omaha NE 68111
    Appointments available by request
  - Elizabeth Blanco South Omaha Office: 2909 Edward Babe Gomez Ave., Omaha, NE 68107
    - Appointments available by request
- Lunch & Learns
- AmpliFund Support
- o <u>ZenDesk</u>
- NAM: Nonprofit Association of the Midlands
- o Julian Young Business Advisors

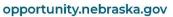

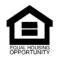